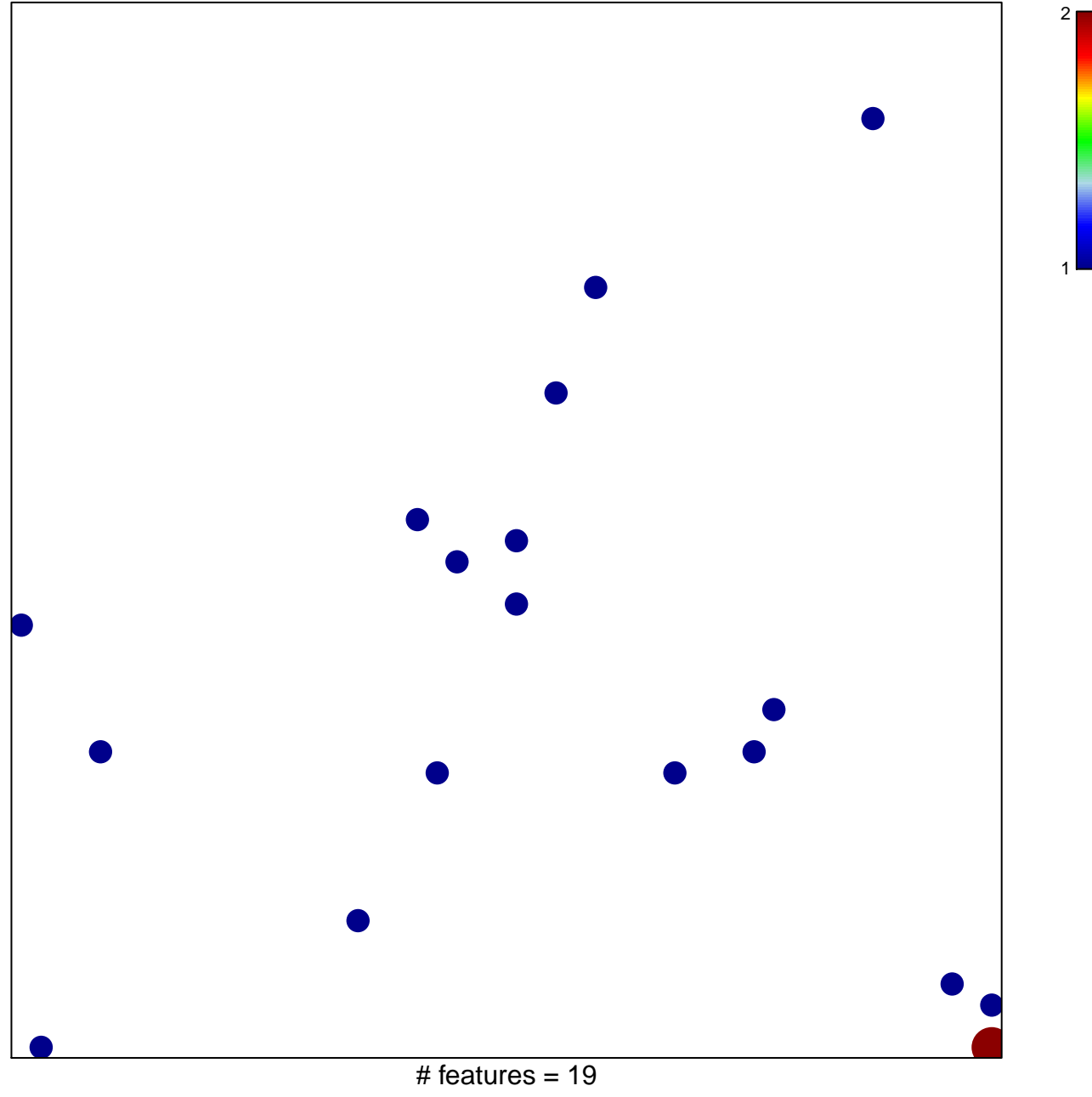

chi-square  $p = 0.83$ 

## **Subero\_MM\_hyper\_meth**

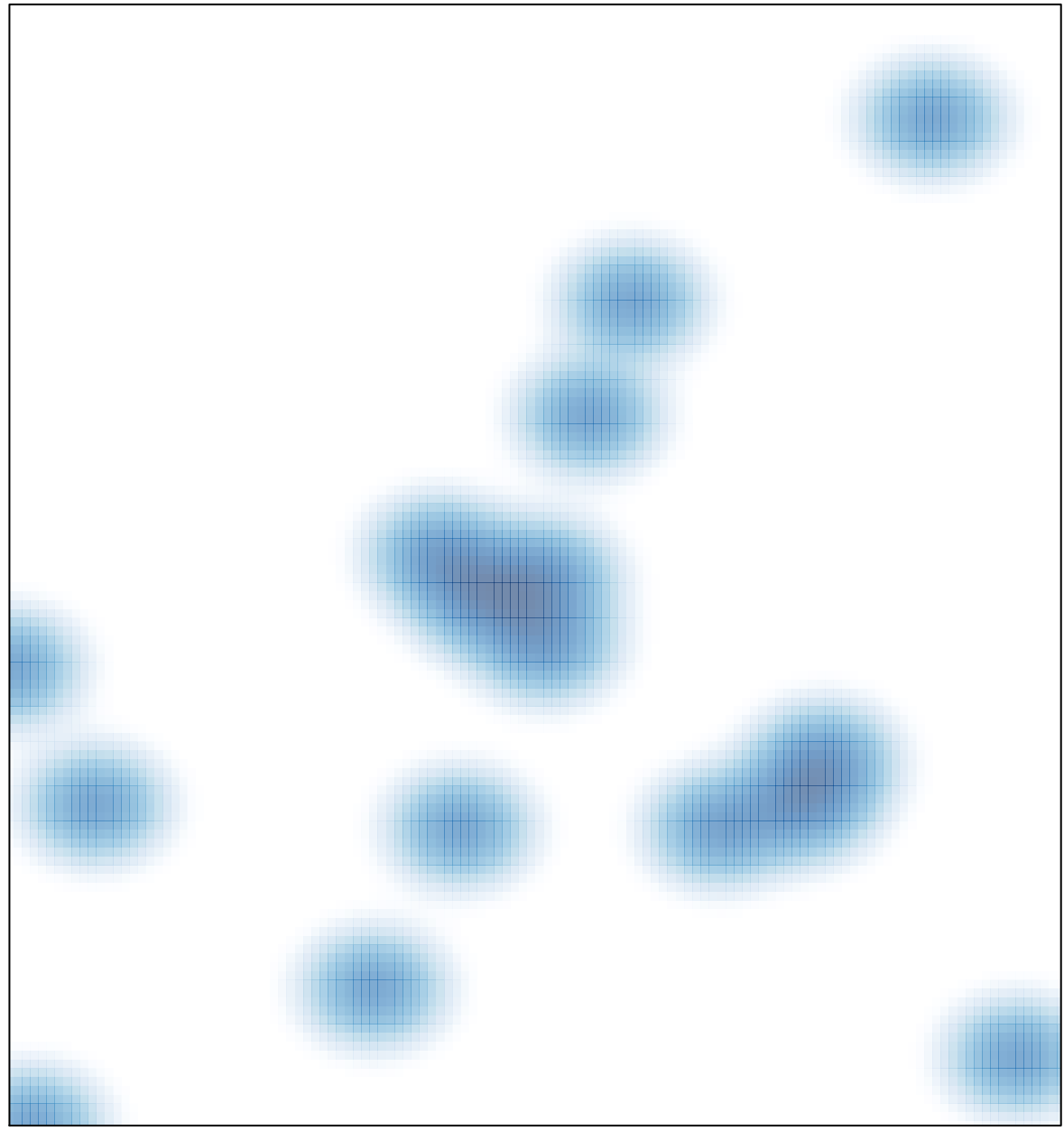

# features =  $19$ , max =  $2$